## Photoshop 2021 (Version 22.4.3) Download Registration Code [32|64bit] 2023

Installing Adobe Photoshop is fairly easy, but cracking it is not that simple. The first thing you will need to do is obtain Adobe Photoshop from your favorite software store. Once you have downloaded the software, you will need to install it on your computer. After the installation is complete, you will need to locate the installation.exe file and run it. After the installation is complete, you will need to locate the serial number for the software. After the serial number is located, you need to enter it into the software. With that done, you will have a fully functional version of the software on your computer.

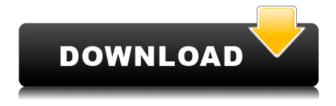

There are also workflow improvements. Photoshop now saves previews for images (Previewed images in Lightroom are similar, but only the actual files are available and can be edited). You can now see keyboard controls while in these previews, as well as a timeline that shows how long it took to work on the image. Also—thanks to the new "Run Page Setup" option—you can have your text inserted automatically into the image while you work. If you're using Photoshop as a developer, then the new JavaScript Debugger will make life easier for you, because it's integrated directly into the app's interface. It allows you to see JavaScript in execution in your app, the console, and then the selector. I've definitely noticed this is less complex.) The JavaScript Debugger is also a pretty impressive update, allowing you to see function invocations, bind parameters, and more inside your editor, which makes debugging a lot easier. For example, you can see which function is guickly called when you use an action, as well as total time to execute the action, how many times it runs, and if it times

out. With the new Cannabis Tool, you can easily avoid faces with complex hair, for example, but there isn't much flexibility when it comes to editing the hairs or the rest of the face. The result is an average-looking picture with hairy areas in between. This is a very frustratingly simple tool to use. I wouldn't recommend it to most people, since it's not very customizable. The Cannabis Tool must be used in conjunction with any of File > Place Densities. (There is no place on the tool itself to insert your own image.) The tool assumes that the image is a solid, flat color, and it will use that color to see through transparent areas.

## Photoshop 2021 (Version 22.4.3) With Full Keygen Serial Number Full Torrent 2022

Bringing the future of the web to Photoshop is hard. Playing with all of Photoshop's features is difficult (even on a large monitor), but it's impossible to do something the way Photoshop does natively in the browser. In theory, there are a few things that we might have been able to get away with:

- Storing image files of the entire Photoshop document locally and streaming them down to the browser as the user selects different layers.
- Using WebAssembly for the core engine to act as desktopclass performance.
- Getting around the problem of files for images. If you choose to work with vector-based artwork, there's no need to ship image files.

Thanks to WebAssembly, it is possible to get all of Photoshop (that is: the core engine for both the desktop and web versions) in the browser, and the results run just like Photoshop on the desktop. To get started with Tricks and Tips, it's important to first understand what is being compared to what. In addition to the features available in the web-based version of Photoshop, photographers and editors will no doubt appreciate a few of the details currently missing from the web-based version. Heres something important to remember: The web-based version of Photoshop is not Photoshop. The web-based version of Photoshop is built on the same core engine as Photoshop itself, but it's built using WebAssembly, which is a new web-based programming language. As such, the web-based version of Photoshop provides all of the same features that you would expect to find in an online version of the desktop

version of Photoshop—such as only being able to see the layers of a document in an editing session, being able to use specific painting tools, file saving, and the ability to save files. When working with the web-based version of Photoshop, you have access to all of Photoshop's tools, commands and functions from the web-based version of Photoshop. It is a browser-based, web-based version of Photoshop, and as such, it does not contain any of the additional features that you see in the desktop version of Photoshop: e3d0a04c9c

## Photoshop 2021 (Version 22.4.3)Incl Product Key (LifeTime) Activation Code [Mac/Win] 2022

Adobe's Photoshop Elements, originally released in 2007, is a highly capable photo editor designed to guickly edit photos from a variety of sources. The software is based on the same Adobe Photoshop CS5 professional application, but with less expensive pricing, better tools, and more in-app tutorials. Photoshop, along with its applications, such as Photoshop Elements and Lightroom, "are considered to be leading technology that revolutionized the photo editing process," according to what Demand Media's Photography Guide calls "a leading resource for amateur and professional photographers." "Flash has been our preferred tool set for a long time, and we're now changing that with the transition to native APIs," explained Shawn Hargreaves, vice president, Creative Services at Adobe. "The Adobe Creative Suite is one of the most powerful marketing tools available for getting great creative across a variety of desktop and mobile platforms." One of the largest changes to Photoshop is a new timeline editing feature. The new publishing timeline graphically connects events in an artwork that change over time. This makes it possible to see the impact of a change, such as part of an object disappearing or an object moving. The changes to the timeline are driven by both pixel and stroke changes to the artwork, so you can see the evolution of an image as you manipulate the various layers. Whether editing individual frames, trimming an entire sequence, or dragging a mask over an existing timeline, editing a timeline is one of the most intuitive ways to make creative decisions about a project.

download photoshop touch apk download photoshop touch versi terbaru download adobe photoshop touch terbaru download photoshop touch terbaru 2021 download photoshop touch terbaru download photoshop touch terbaru apk download photoshop touch ios photoshop touch ipa download download photoshop touch iphone ocean photoshop touch download

Adobe Photoshop is a huge program, and it offers a large number of features. It allows one to add effects, resize, rotate, and crop images. It is also an excellent program for creating slideshows, retouching, and image composition. It is a very powerful program and is used to edit images on a computer. It is the most commonly

used program. The Adobe Photoshop family includes Photoshop. Photoshop Elements, Photoshop CS6, CS5, CS4, CS3, CS2, CS1. It is a professional image editor. Photoshop is for individuals while Photoshop elements is for amateurs. It is a program that can be used to edit photos. It is used to crop, resize, and rotate pictures. It is amazing to say the least. It is a program that allows one to add effects to pictures. Adobe Photoshop is a program that can be used to edit, edit, and edit. A professional program that can be used to edit images. It is an affordable program that anyone can use. It is a program that can be used to crop images, resize them, turn them into slideshows, and edit them. The new ability to work in Photoshop via a browser is a great alternative for those who are not sold on the desktop application. With the new Features website, users can access the same features as in Photoshop, including access to workflows, presets, and effects, as well as sharing aspects of their work. Usage is a one-time \$2.99 subscription fee per user. The new Features workspace, also introduced at Photoshop MAX, enables users to access thousands of effects and presets guickly and easily via a browser, so you can continue to work in Photoshop as usual while browsing the web.

Shoot, upload, and edit your images with an intuitive interface and easy to use features. Most importantly, Photoshop's image editing features are aligned to the industry standards. Adobe Photoshop gives you the freedom to create high quality images at faster speed than ever before. Adobe has also added the advanced World Dome Tool, which allows users to enjoy "Auto-Corrected Mailing Labels to Real Estate Ads" and "Sketch Intersects Images to Adjust Eve Color." The software also boosts performance with GPUaccelerated editing and new resolution support for videos. The key Adobe Premiere Professional CS5 bonus is the new embedded browser. It will allow for easier playback of media while you edit video. The robust suite of tools allows for cutting, trimming, effects, and a wide range of useful effects. Add 3D overlays manually or use the 3D-Camera-Shooting tool to shoot 3D scenes with the power of Adobe Flash and After Effects. Enhance your videos with the new 3D effect and camera tools or apply custom fx and then save to your local drive or publish to your Web site. With its high functionality, drawing and creative applications as well as utilization of editing software, the software has been acclaimed as the best software in its category. Adobe Photoshop stands out because of its combination of commercial and free products. This offers the user a lot of the benefits of each application separately. Photoshop is part of the Adobe Creative Cloud, which includes other popular apps such as Adobe Illustrator, Adobe Lightroom, and Adobe Dreamweaver.

https://soundcloud.com/khetymalagie/xforce-keygen-64-bit-revit-20 11-download

https://soundcloud.com/evgeniyb0u0sok/afs-design-boeing-787-dre amliner-fs2004

 $\frac{https://soundcloud.com/gemiojakuszh/anti-deep-freeze-all-version5}{5}$ 

https://soundcloud.com/fluxbegono1/synthage-13-kontakt https://soundcloud.com/sergey3a7ku/downloadterjemahkitabfathul baripdf

https://soundcloud.com/shaabnquadjoi/525-media-dashboard-driver https://soundcloud.com/pireekriafp/fonts-psl-passanun

Being said this, Adobe Photoshop CC is one of the leading software used by professional. It's not always easy to learn every single feature that is in the software. However, the application is packed with plenty of features. It comes with the complete suite of editing tools and choices that a consumer photo editor could use. Adobe Photoshop comes with more than 100 pre-installed filters, which are basically the time-honored ways of altering images. You can access and edit these filters by opening the Filter menu in Photoshop. You may have to search for the filter you want first. If you want to add a filter, it's typically one of the built-in filters in the Filter menu, such as Dodge and Burn. These filters actually are "effects" in a sense since they are applied to the colors of your photos to give various effects. You can also add your own filter effects by using the Filters > Filter Gallery menu. One of the major advantages of using Adobe Photoshop is that it is one the most portable photo editing applications. You can easily email highly compressed versions of your best work in a matter of minutes. There's no need for a fast internet connection. You don't even have to be on your own computer. You can use Adobe Photoshop on a smart phone or tablet if you have a Wi-Fi connection. However, Adobe Photoshop Elements should be able to execute most of the tools in the application. Therefore, you could use your smartphone or tablet as a substitute if you need to do some work on the road.

https://myblogtime.com/wp-content/uploads/2023/01/bethfair.pdf https://escapegame-66.fr/wp-content/uploads/verbaddl.pdf https://instafede.com/wp-content/uploads/2023/01/Photoshop\_2021 \_\_Download\_Activation\_For\_Mac\_and\_Windows\_2023.pdf https://worldweathercenter.org/photoshop-cs6-download-hack-x32-64-new-2022/

 $\frac{https://iyihabergazetesi.org/wp-content/uploads/2023/01/ranabald.}{pdf}$ 

https://uglybear90.com/wp-content/uploads/2023/01/vojtzack.pdf https://ayusya.in/wp-content/uploads/edmwyle.pdf

```
https://recvcledsigns.com/advert/adobe-photoshop-2022-version-23
-1-1-with-activation-code-win-mac-x32-64-2022/
https://americanheritage.org/wp-content/uploads/2023/01/Free-Pat
terns-Photoshop-Download-WORK.pdf
https://userapk.net/wp-content/uploads/2023/01/eldpett.pdf
https://www.unitedartistsofdetroit.org/wp-content/uploads/2023/01
/vinczes.pdf
https://www.mycuco.it/wp-content/uploads/2023/01/watdahy.pdf
https://sendmaildesign.com/wp-content/uploads/lenzeff.pdf
https://gotweapons.com/advert/photoshop-cs3-download-license-ke
y-torrent-pc-windows-2023/
https://ameppa.org/2023/01/01/photoshop-cc-2015-version-18-licen
ce-key-x32-64-updated-2022/
https://kundeerfaringer.no/download-free-adobe-photoshop-for-pc-
windows-10-better/
https://postlistinn.is/wp-content/uploads/2023/01/seagcayl.pdf
https://adview.ru/wp-content/uploads/2023/01/chewas.pdf
https://chouichiryuu.com/wp-content/uploads/2023/01/Photoshop-2
021-Version-2243-Hack-Cracked-For-Windows-2023.pdf
https://teetch.co/wp-content/uploads/2023/01/Download-Photoshop
-2124-NEW.pdf
https://jpnce.ac.in/wp-content/uploads/2023/01/Photoshop 2021 V
ersion 222.pdf
https://balancin.click/wp-content/uploads/2023/01/Download-Free-
Microsoft-Photoshop-TOP.pdf
http://duxdiligens.co/wp-content/uploads/2023/01/phemverl.pdf
https://yukoleather.net/wp-content/uploads/2023/01/holdas.pdf
https://maisonchaudiere.com/advert/download-free-photoshop-expr
ess-license-key-win-mac-x64-2023/
https://asocluzdeloeste.org/wp-content/uploads/2023/01/concvyd.p
df
http://harver.ru/?p=21058
https://fotofables.com/wp-content/uploads/2023/01/Photoshop 202
1 Version 225 Download free Serial Key Keygen For LifeTime
For Windows 64 Bi.pdf
https://www.scoutgambia.org/wp-content/uploads/2023/01/Photosh
op-Mobile-Apk-Download-TOP.pdf
https://www.denimshow.com/wp-content/uploads/2023/01/Downloa
d-free-Adobe-Photoshop-License-Keygen-License-Key-2023.pdf
http://adomemorial.com/2023/01/01/adobe-photoshop-cs11-free-do
wnload- top /
https://hamrokhotang.com/advert/download-adobe-photoshop-cc-2
019-version-20-patch-with-serial-key-pc-windows-2022/
https://toserba-muslim.com/wp-content/uploads/2023/01/Adobe-Ph
otoshop-CS6-Free-License-Key-64-Bits-New-2023.pdf
https://westernmassrealtor.com/wp-content/uploads/2023/01/Adob
e-Photoshop-CC-Product-Key-Full-PCWindows-2023.pdf
https://mashxingon.com/wp-content/uploads/2023/01/Download Ad
```

obe\_Photoshop\_2021\_Version\_2200\_Crack\_For\_PC\_\_lat.pdf http://connecteddrive.info/wp-content/uploads/2023/01/ulphioki.pd f

https://ameppa.org/2023/01/01/adobe-photoshop-cs14-free-downlo ad-best/

https://pakyellowbuz.com/wp-content/uploads/2023/01/Photoshop\_2021 Version 224.pdf

https://cambodiaonlinemarket.com/adobe-photoshop-21-1-free-download-free/

http://8848pictures.com/?p=21221

Once you get used to Photoshop, you will definitely feel its power, ease and functionality when you make use of it. Due to its various editing operations, Photoshop has become the most commonly used and accepted software in the digital production world. For example, all digital photographers using the digital camera will be using the Photoshop. A digital photo with the right color corrections by Photoshop is as high as a professional-level photo. With this software, you can create and edit imagery efficiently. A huge number of editors are currently trying to come up with their own solutions that may someday compete with Photoshop. It is likely that Adobe will not make efforts to solve its issues with these tools in the near future. With Adobe Photoshop, one can create a simple or a super high-level feature; you have more control over editing each and every detail. It is one of the ingredients of your trade and gives you the feeling of a superhero. Because Photoshop is a software that is well-proven and a standard, you will find that you have a lot of choices in terms of its features and usability. Unlike many other tools, Photoshop is more a publisher's tool than a consumer's one; you will be able to publish your ideas to a diverse audience. Although they can be less effective, photos need not be transformed to stock photography and even illustrations. You can use Photoshop for other purposes like to begin with graphic design, illustration, web design and photography etc. Photoshop allows you to extend the colors, improve the focus, change the brightness and much more. Another handy tool adobe Photoshop gives is that it combines the best of Photoshop together with other software. For instance, by using Creative Suite, you get useful options because you will be able to easily change your colors, fine-tune your images, and fine-tune your artwork.